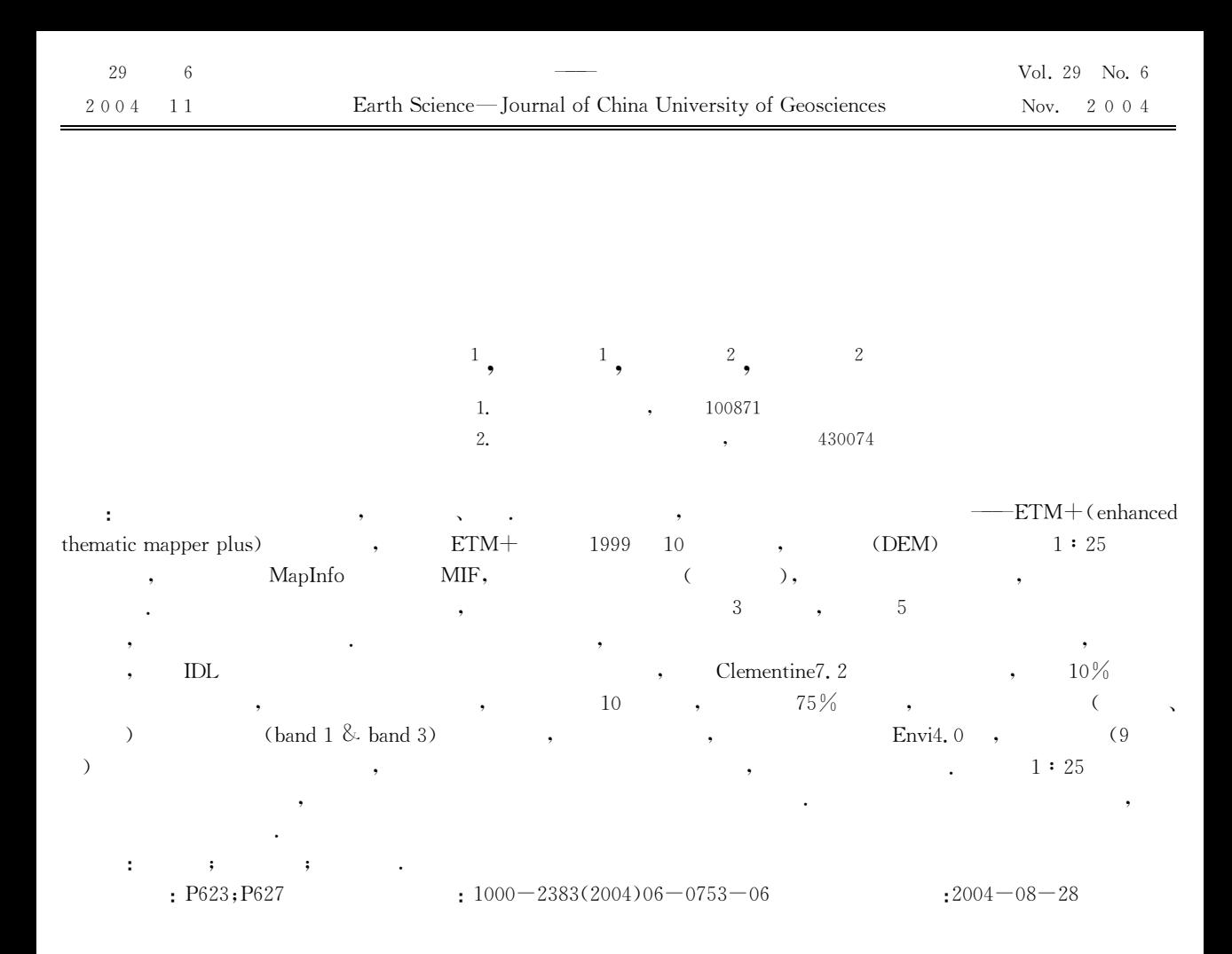

## Application of Decision Tree Method in Remote Sensing Geological Mapping

 $SUN Ze<sup>1</sup>$ , BAI Zhi-qiang<sup>1</sup>, FAN Guang-ming<sup>2</sup>, SHI Bin<sup>2</sup>

1. Faculty of Earth and Space Sciences, Peking University, Beijing 100871, China 2. Faculty of Earth Sciences, China University of Geosciences, Wuhan 430074, China

Abstract: The decision tree is an effective and accurate method in remote sensing classification. We use this method to classify the remote sensing data—ETM+ (enhanced thematic mapper plus), which covers most of the area of Minhe County, Qinghai Province. The acquisition date of ETM + is October 29, 1999. We get digital elevation model (DEM) data from 1: 250 000 topography map of Minhe area. The format of DEM is MapInfo exchange format \*, mif which converted to geography coordinate. After primary treatment of the raw data, the DEM data is derived from the contour line. The ETM+ scenes are rectified using the DEM and sun-illumination model. NDVI and other three indexes from Tasseled Cap transform were calculated from RS data. All these indexes are stacked with five RS bands. The target objects are selected. The sampling of the target object is based on visual observation. First, false color composed imagery is essential, and the sampling process is interactive. The digital information of the target object is derived from the program, which compiled by IDL. The decision tree model was calculated by Clementine 7, 2 software suite. About  $10\%$  raw data were used to validate the accuracy of the model. Meantime others were used to build the model. Ten iterative numbers and  $75\%$  trim radio are the suit parameters for this model. Then we get the most suitable layer and numerical value for distinguishing different target objects. For instance, distinguishing Tertiary red clastic and loess's best layer is band 1 and band 3. In the next step, we import the model to Envi 4.0 and classify the raw data into different target objects. After some basic treatments, for example clump and

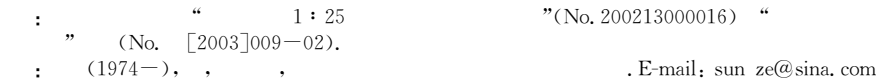

754

"

"

assign class color, we get the final result map. The map is contrasted with 1: 250 000 geology map of Minhe area and achieved the accuracy of classification. The result is that the decision tree method is better than traditional classify methods. Another conclusion is that the rules from decision tree could help geologists to gain a appropriate geological conclusion. Key words: decision tree; interpretation of remote sensing; geological mapping.

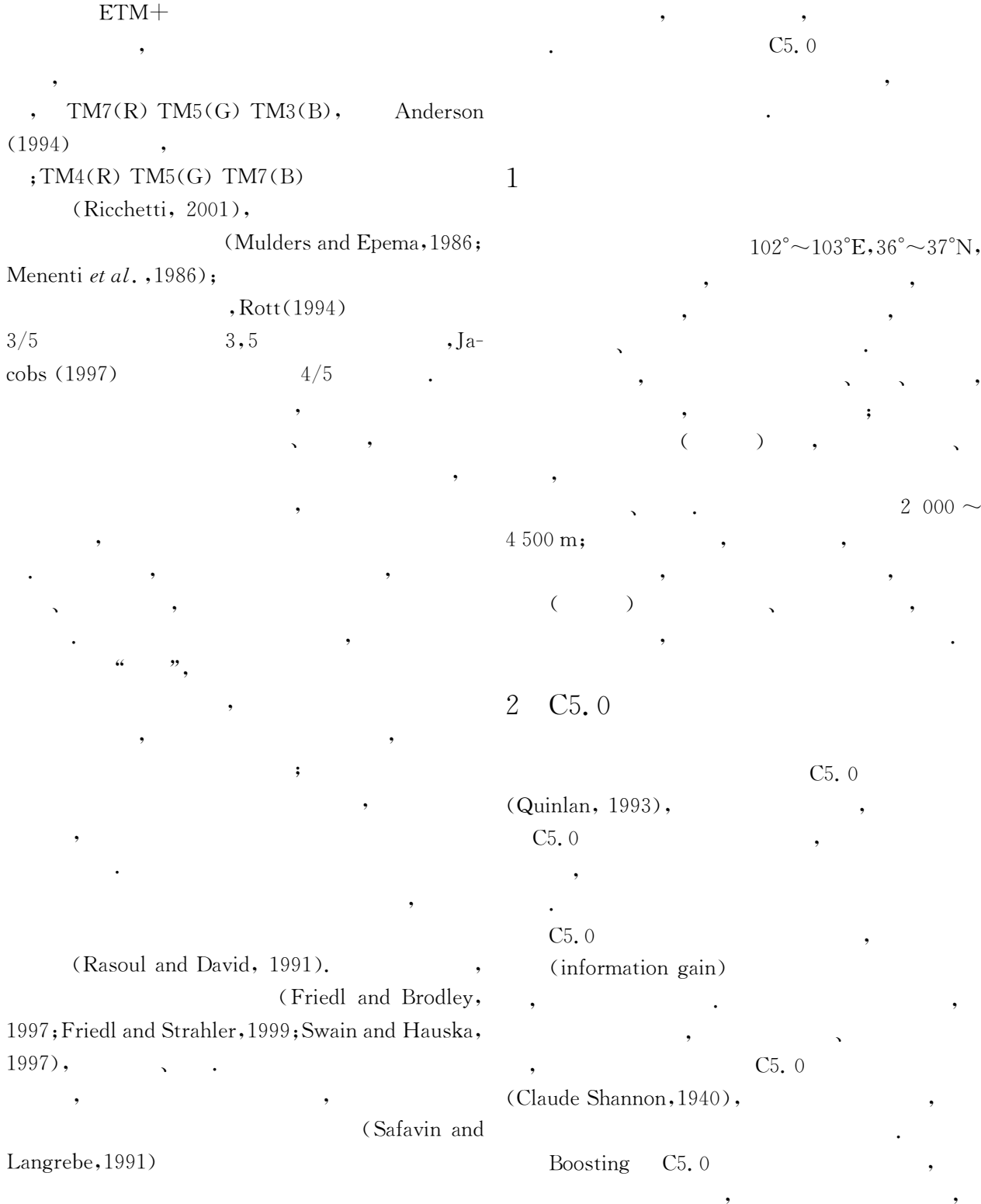

 $755\,$ 

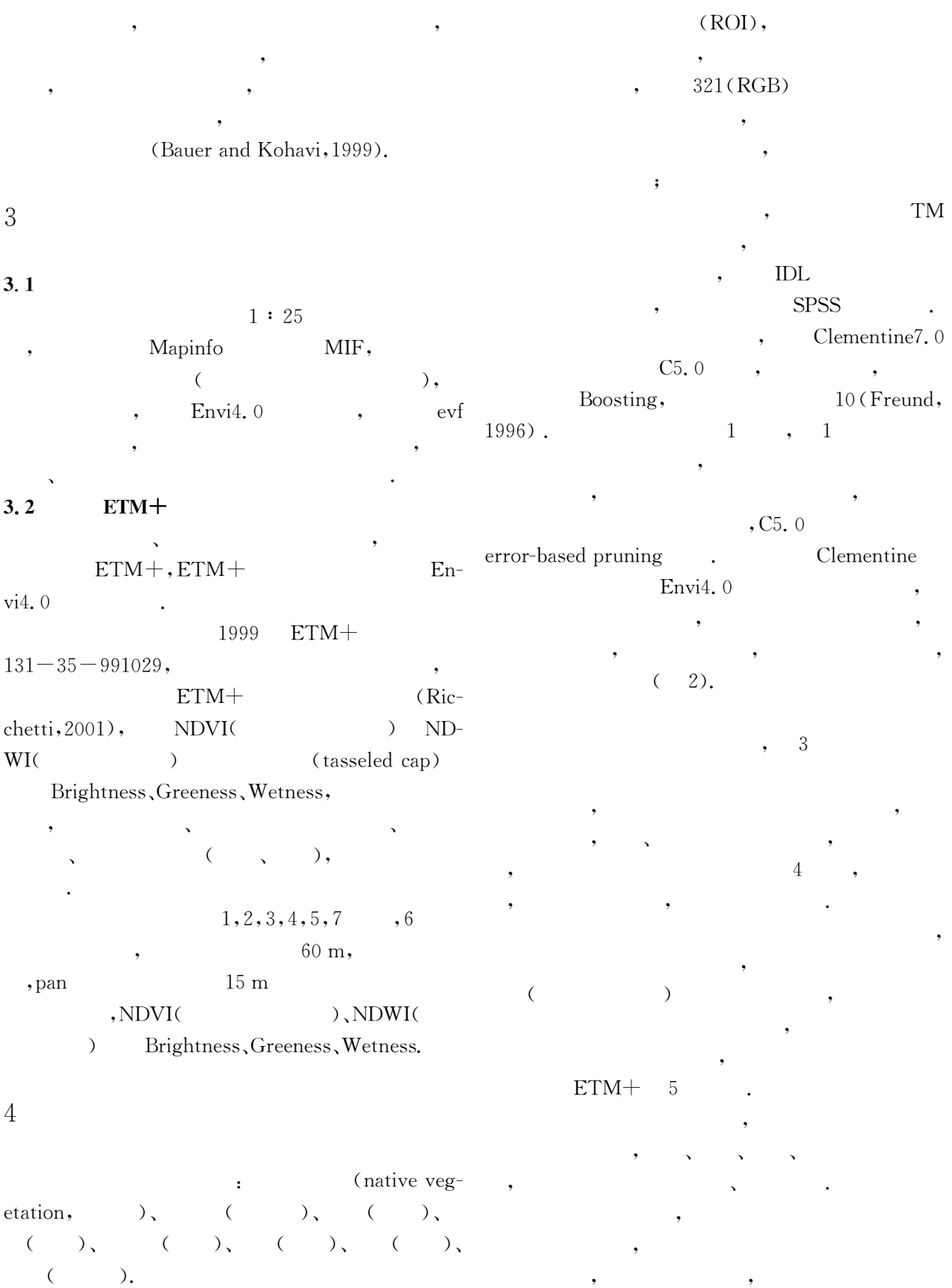

 $\cdot$ 

 $,$ 

 $\langle \cdot, \cdot \rangle$ 

 $\overline{\phantom{a}}$ 

 $: (1)$ 

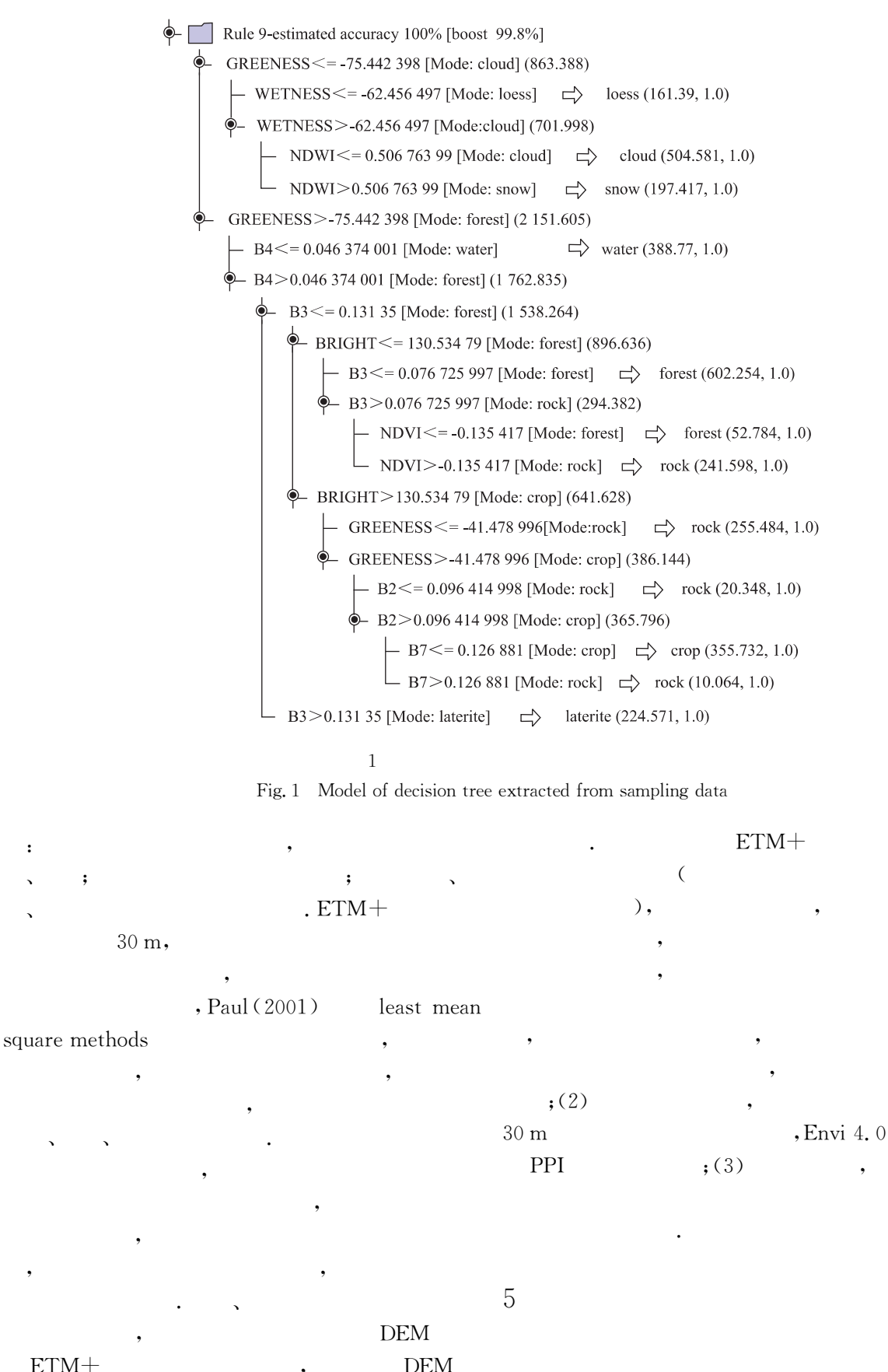

 $ETM+$ 

 $ETM+$ 

 $\overline{(\ }$ 

 $, \alpha$ 

## (Clark and Swayze,

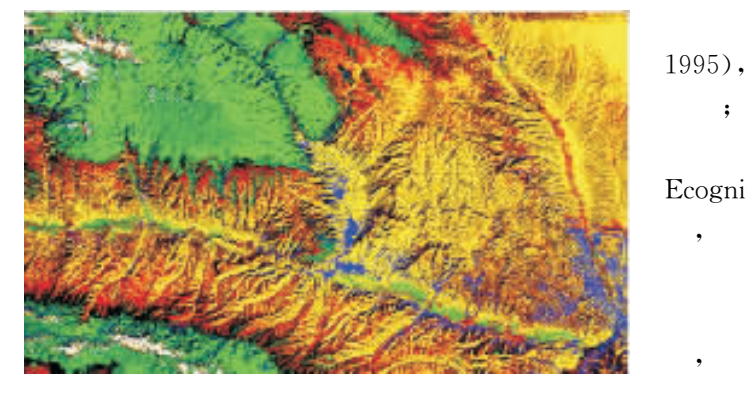

 $\ddot{\cdot}$ 

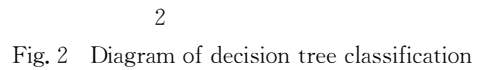

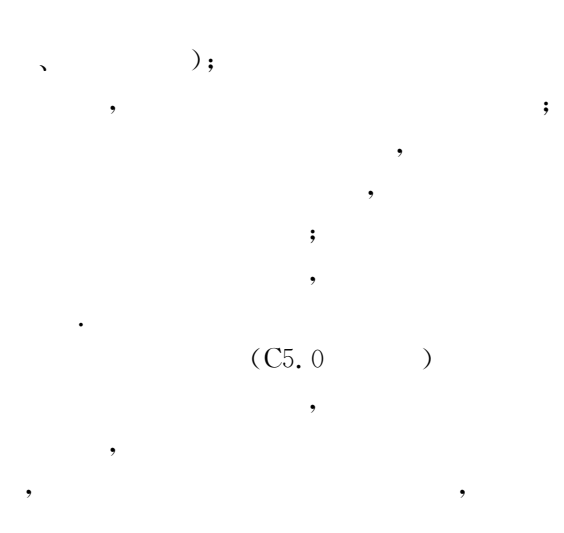

 $\ddot{\cdot}$ 

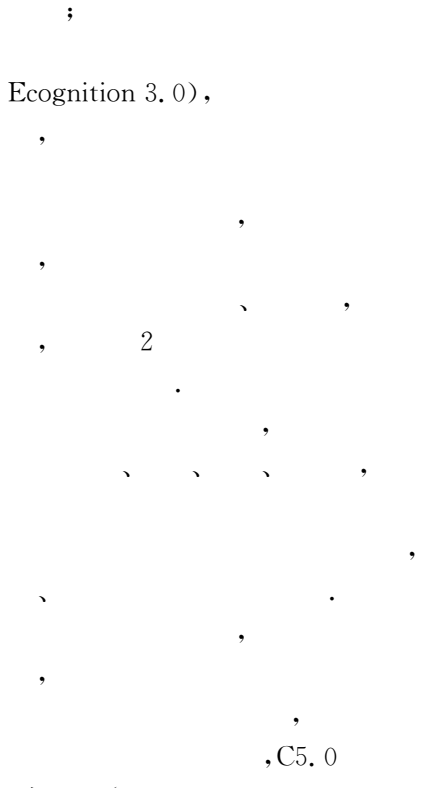

 $a_i > \alpha$   $(a_i$  $\alpha_i > a \quad \ldots,$ <br>  $\alpha_i > a_i + w_{d+1} > 0,$ <br>  $\sum_{i=1}^d w_i a_i + w_{d+1} > 0,$  $w_i$ 

NP-Hard (Heath et al., 1993).

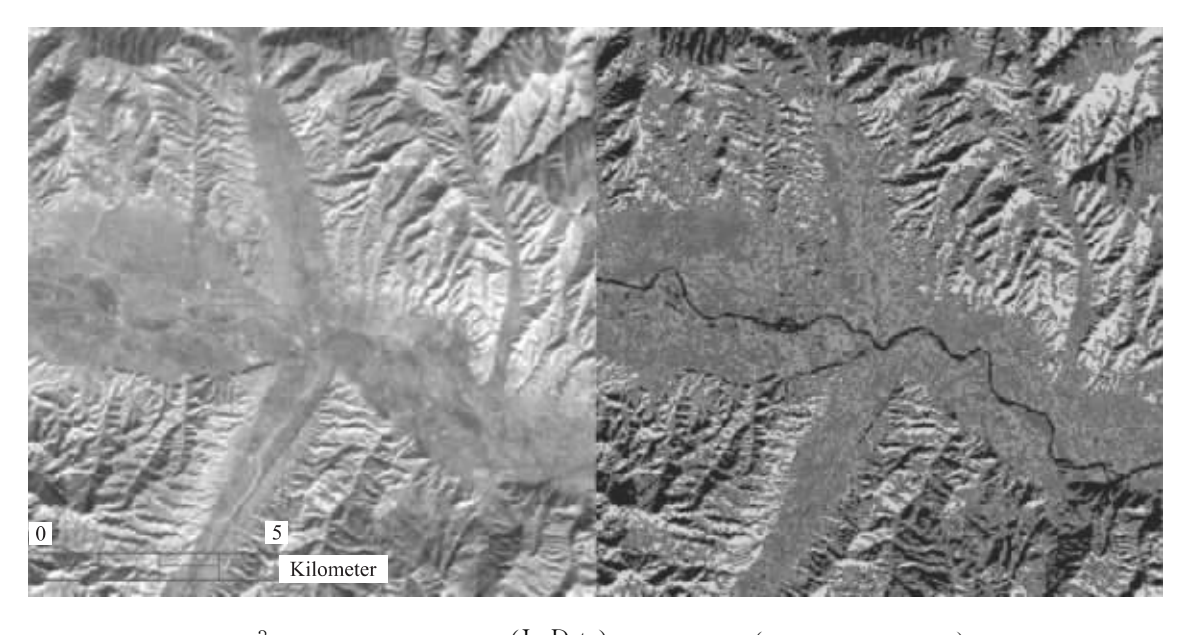

 $(IsoData)$ 3  $\overline{(\ }$ Fig. 3 Contrast between true color composite and IsoData unsupervised classification images

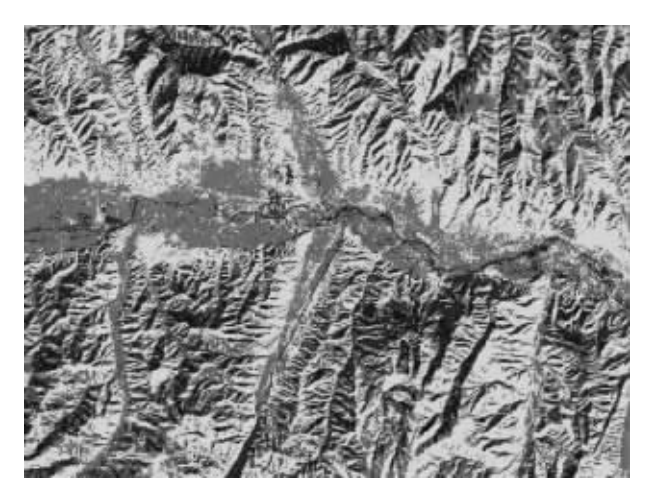

 $\Delta$ Fig. 4 Classification diagram of decision tree

$$
\sqrt{\sum_{i=1}^d (\delta_i - e_i)^2} \leq 0, e_i \quad a_i
$$

Genetic and Artifical Life Environment (GALE),

## **References**

- Bauer, E., Kohavi, R., 1999. An empirical comparison of voting classification algorithms: Bagging, boosting, and variants, Machine Learning,  $36:105-139$ .
- Clark, R. N., Swayze, G. A., 1995. Mapping minerals, amorphous materials, environmental materials, vegetation, water, ice and snow, and other materials: The USGS tricorder algorithm. Summaries of the Fifth Annual JPL Airborne Earth Science Workshop, January 23-26, R. O. Green, Ed., JPL Publication  $95-1$ ,  $39-40$ .
- Friedl, M. A., Brodley, C. E., 1997. Decision tree classification of land cover from remotely sensed data, Remote Sensing Enviro. . 61(3): 399-409.
- Friedl, M. A., Strahler, C. E., 1999. Maximizing land cover classification accuracies produced by decision trees at continental to global scales, IEEE Transactions on Geoscience Remote Sensing, 37(2): 969-977.
- Heath, D., Kasif, S., Salzberg, S., 1993. Learning oblique decision trees, In: Proc. 13th Int. Joint Conf. Artificial Intelligence,  $1002 - 1007$ .
- Menenti, M., Lorkeers, A., Vissers, M., 1986. An application of thematic mapper data in Tunisia. ITC Journal,  $(1)$ : 35 - 42.
- Mulders, M. A., Epema, G. F., 1986. The thematic mapper: A new tool for soil mapping in arid areas, ITC Journal,  $(1)$ : 24 - 29.
- Paul, L. R., 2001. Robust pixel unmixing. IEEE Transactions on Geoscience and Remote Sensing, 39(9): 1978– 1983.
- Quinlan, J. R., 1993. C4. 5: Programs for machine learning. Morgan Kaufmann Publishers, Inc., San Mateo, CA.
- Rasoul, S. S. , David, L., 1991. A survey of decision tree classifier methodology. IEEE Transactions on Systems, Man and Cybernetics,  $21(3)$ : 660-674.
- Ricchetti, E., 2001. Bisible-infrared and radar imagery fusion for geological application. A new approach using DEM and sun-illumination model. International Journal of Remote Sensing .22(11) .2219-2230.
- Safavin, S. R., Langrebe, D., 1991. A survey of decision tree classifier methodology. IEEE Transactions on Systems, Man and Cybernetics,  $21(3)$ : 660-674.
- Swain, P. H., Hauska, H., 1997. The decision tree classifier: Design and potential. IEEE Trans. Geosci. Remote Sens $ing, GE-15,142-147.$
- Yoav, F., Robert, E. S., 1997. A decision-theoretic generalization of on-line learning and an application to boosting. Journal of Computer and System Sciences, 55(1): 119  $-139.$